# **modelgym Documentation**

*Release 0.1.3*

**anaderi**

**Apr 13, 2018**

# **Contents**

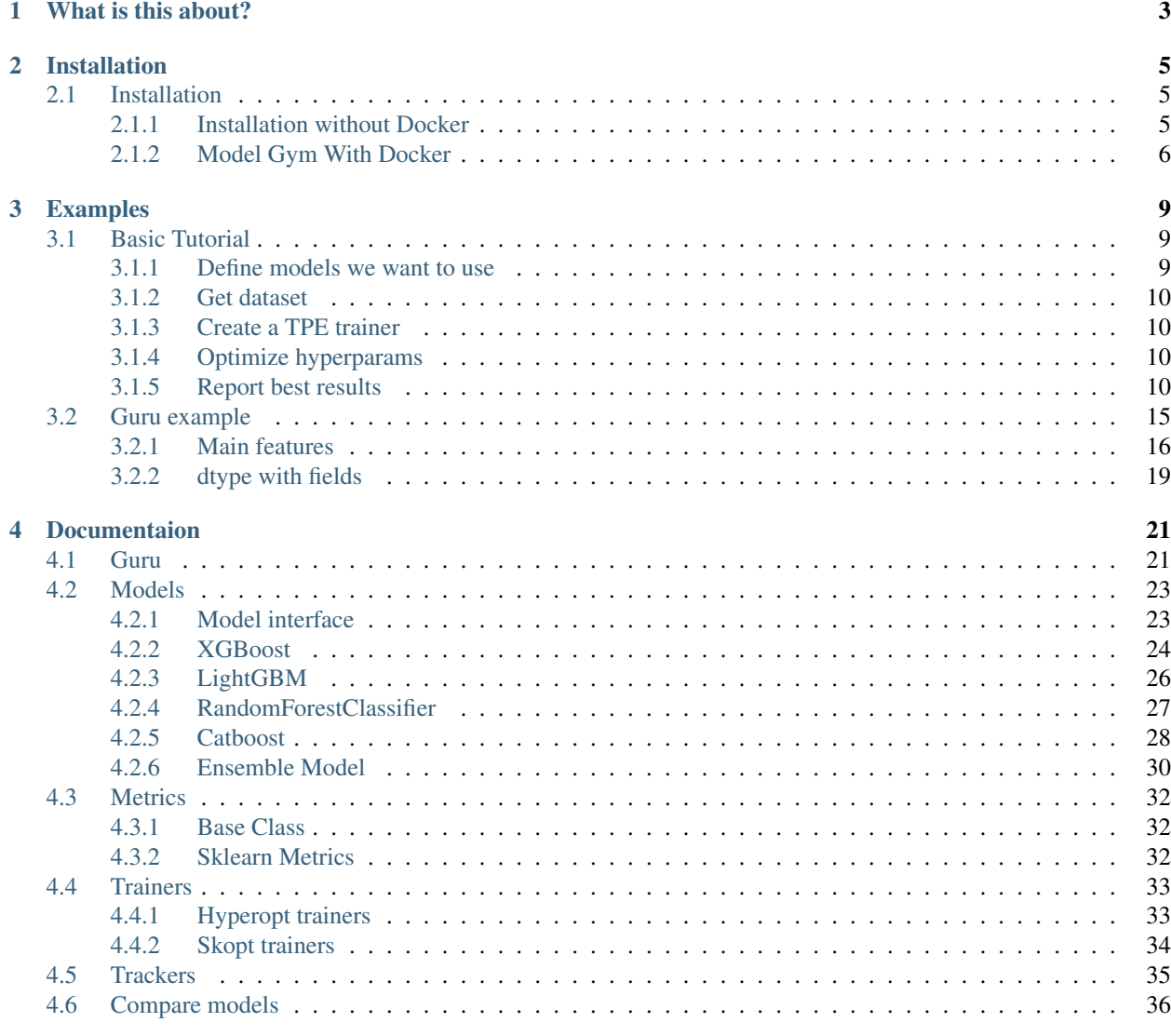

# [Python Module Index](#page-40-0) 37

Gym for predictive models

# CHAPTER 1

What is this about?

<span id="page-6-0"></span>Modelgym is a place (a library?) to get your predictive models as meaningful in a smooth and effortless manner. Modelgym provides the unified interface for

• different kind of Models (XGBoost, CatBoost etc)

# CHAPTER 2

# Installation

# <span id="page-8-1"></span><span id="page-8-0"></span>**2.1 Installation**

## <span id="page-8-2"></span>**2.1.1 Installation without Docker**

Note: This installation guide was written for python3

### **Starting Virtual Environment**

Create directory where you want to clone this rep and switch to it. Install virtualenv and start it:

```
pip3 install virtualenv
python3 -m venv venv
source venv/bin/activate
```
To deactivate simply type deactivate

### **Installing Dependences**

Install required python3 packages by running following commands.

1. modelgym:

pip3 install git+https://github.com/yandexdataschool/modelgym.git

2. jupyter:

pip3 install jupyter

3. LightGBM. Modelgym works with LightGBM version 2.0.4:

```
pip3 install lightgbm==2.0.4
```
4. XGBoost. Modelgym works with XGBoost version 0.6:

```
git clone --recursive https://github.com/dmlc/xgboost
cd xgboost
git checkout 14fba01b5ac42506741e702d3fde68344a82f9f0
make -jcd python-package; python3 setup.py install
cd \ldots / arm -rf xgboost
```
#### **Verification If Model Gym Works Correctly**

#### Clone repository:

git clone https://github.com/yandexdataschool/modelgym.git

Move to example and start jupyter-notebook:

cd modelgym/example jupyter-notebook

Open model\_search.ipynb and run all cells. If there are no errors, everything is allright!

### <span id="page-9-0"></span>**2.1.2 Model Gym With Docker**

#### **Getting Started**

To run model gym inside Docker container you need to have installed [Docker.](https://docs.docker.com/engine/installation/#supported-platforms) Also for Mac or Windows you can install instead [Kitematic.](https://kitematic.com)

Download this repo. All of the needed files are in the modelgym directory:

```
$ git clone https://github.com/yandexdataschool/modelgym.git
$ cd ./modelgym
```
#### **Running Model Gym In A Container Using DockerHub Image**

To run docker container with official image modelgym/jupyter:latest from DockerHub repo for using model gym via jupyter you simply run the command:

```
$ docker run -ti --rm -v "$(pwd)":/src -p 7777:8888 \
modelgym/jupyter:latest bash --login -ci 'jupyter notebook'
```
If you are using Windows you need to run this instead:

```
$ docker run -ti --rm -v %cd%:/src -p 7777:8888 \
modelgym/jupyter:latest bash --login -ci "jupyter notebook"
```
At first time it downloads container.

### **Verification If Model Gym Works Correctly**

Firstly you should check inside container that  $/$  src is not empty.

To connect to jupyter host in browser check your Docker public ip:

\$ docker-machine ip default

Usually the default ip is 192.168.99.100.

When you start a notebook server with token authentication enabled (default), a token is generated to use for authentication. This token is logged to the terminal, so that you can copy it.

Go to http://<your published ip>:7777/ and paste auth token.

Open /example/model\_search.ipynb and try to run all cells. If there are no errors, everything is allright.

# CHAPTER 3

# Examples

# <span id="page-12-1"></span><span id="page-12-0"></span>**3.1 Basic Tutorial**

Welcome to Modelgym Basic Tutorial.

As an example, we will show you how to use Modelgym for binary classification problem.

In this tutorial we will go through the following steps:

Choosing the models.

Searching for the best hyperparameters on default spaces using TPE algorithm locally.

Visualizing the results.

## <span id="page-12-2"></span>**3.1.1 Define models we want to use**

In this tutorial, we will use

- 1. LightGBMClassifier
- 2. XGBoostClassifier
- 3. RandomForestClassifier
- 4. CatBoostClassifier

**from modelgym.models import** LGBMClassifier, XGBClassifier, RFClassifier, CtBClassifier

/Users/f-minkin/.pyenv/versions/3.6.2/lib/python3.6/site-packages/sklearn/cross\_ ˓<sup>→</sup>validation.py:41: DeprecationWarning: This module was deprecated **in** version 0.18 **in** →favor of the model selection module into which all the refactored classes **and** →functions are moved. Also note that the interface of the new CV iterators are ˓<sup>→</sup>different **from that** of this module. This module will be removed **in** 0.20. "This module will be removed in 0.20.", DeprecationWarning)

models = [LGBMClassifier, XGBClassifier, RFClassifier, CtBClassifier]

### <span id="page-13-0"></span>**3.1.2 Get dataset**

For tutorial purposes we will use toy dataset

```
from sklearn.datasets import make_classification
from modelgym.utils import XYCDataset
```

```
X, Y = make_classification(n_samples=500, n_features=20, n_informative=10, n_
˓→classes=2)
dataset = XYCDataset(X, y)
```
## <span id="page-13-1"></span>**3.1.3 Create a TPE trainer**

```
from modelgym.trainers import TpeTrainer
trainer = TpeTrainer(models)
```
### <span id="page-13-2"></span>**3.1.4 Optimize hyperparams**

We chose accuracy as a main metric that we rely on when optimizing hyperparams.

Also keep track for RocAuc and F1 measure besides accuracy for our best models.

Please, keep in mind, that now we're optimizing hyperparameters from the default space of hyperparameters. That means, they are not optimal, for optimal ones and complete understanding follow advanced tutorial.

```
from modelgym.metrics import Accuracy, RocAuc, F1
```
Of course, it will take some time.

```
%%time
trainer.crossval_optimize_params(Accuracy(), dataset, metrics=[Accuracy(), RocAuc(), o
\rightarrowF1()])
```

```
/Users/f-minkin/.pyenv/versions/3.6.2/lib/python3.6/site-packages/sklearn/metrics/
˓→classification.py:1135: UndefinedMetricWarning: F-score is ill-defined and being
˓→set to 0.0 due to no predicted samples.
  'precision', 'predicted', average, warn_for)
```

```
CPU times: user 2h 2min 45s, sys: 47min 59s, total: 2h 50min 45s
Wall time: 28min 17s
```
## <span id="page-13-3"></span>**3.1.5 Report best results**

```
from modelgym.report import Report
```

```
reporter = Report(trainer.get_best_results(), dataset, [Accuracy(), RocAuc(), F1()])
```
### **Report in text form**

reporter.print\_all\_metric\_results() ~~~~~~~~~~~~~~~~~~~~~~~~~~~~~~~~~~~~~~~~~~~~~~ accuracy ~~~~~~~~~~~~~~~~~~~~~~~~  $\sim$ ~~~~~~~~~~~~~ tuned LGBMClassifier 0.776002 (0.00%) XGBClassifier 0.838059 (8.00%) RFClassifier 0.800075 (3.10%) CtBClassifier 0.861963 (11.08%) ~~~~~~~~~~~~~~~~~~~~~~~~~~~~~~~~~~~~~~~~~~~~~~~ roc\_auc ~~~~~~~~~~~~~~~~~~~~~~~~ ˓<sup>→</sup>~~~~~~~~~~~~~~~~~~~~~~~ tuned LGBMClassifier 0.815768 (0.00%) XGBClassifier 0.904991 (10.94%) RFClassifier 0.875230 (7.29%) CtBClassifier 0.926832 (13.61%)  $~\cdot$   $~\cdot$ →~~~~~~~~~~~~~~~~~~~~ tuned LGBMClassifier 0.777157 (0.00%) XGBClassifier 0.835813 (7.55%) RFClassifier 0.792136 (1.93%) CtBClassifier 0.859078 (10.54%)

### **Report plots**

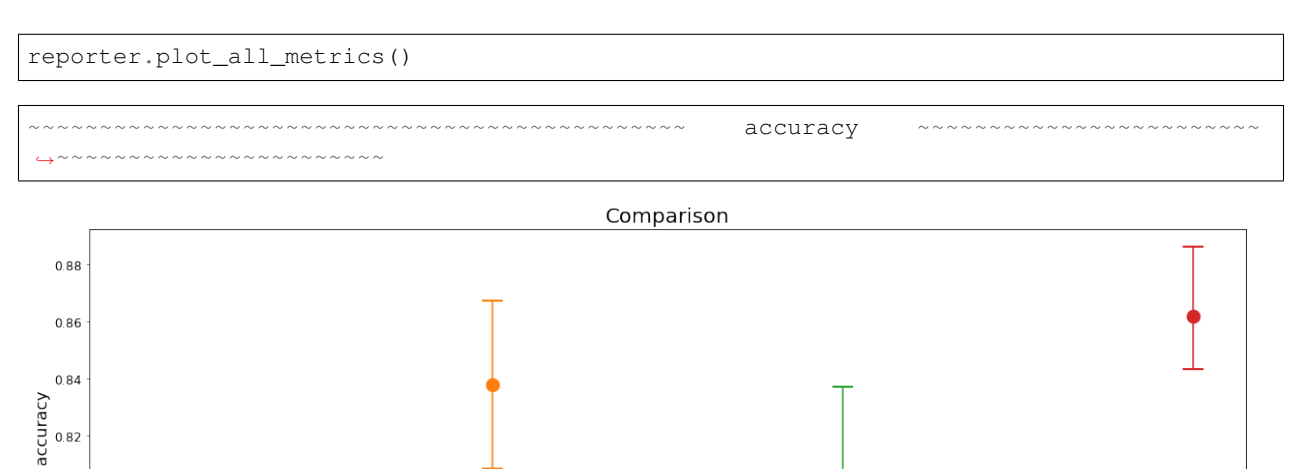

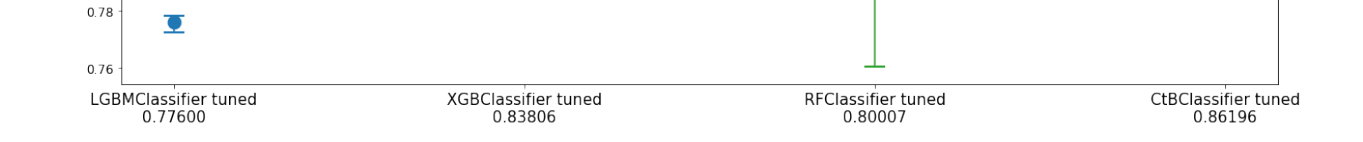

0.80

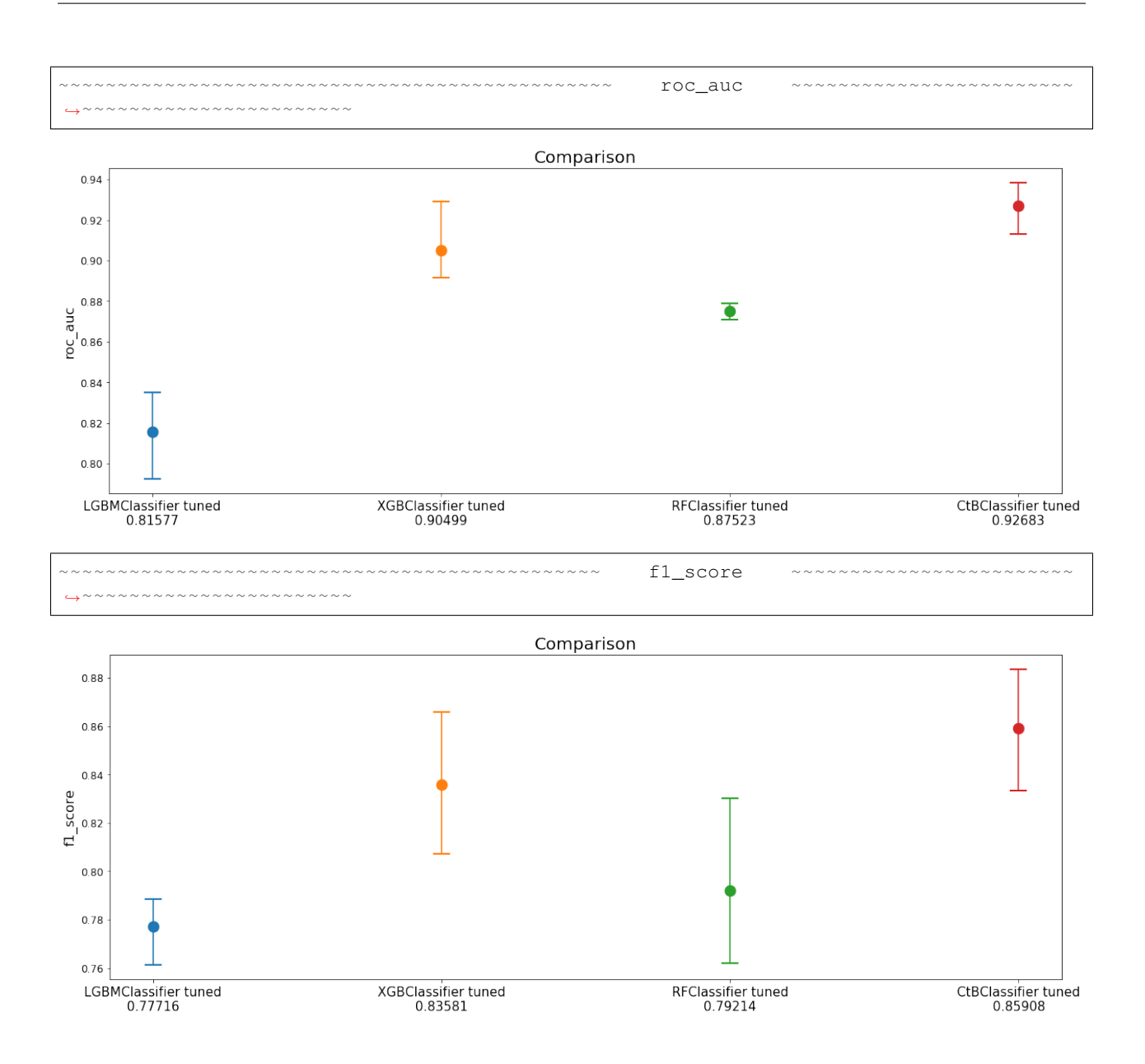

### **Report heatmaps for each metric**

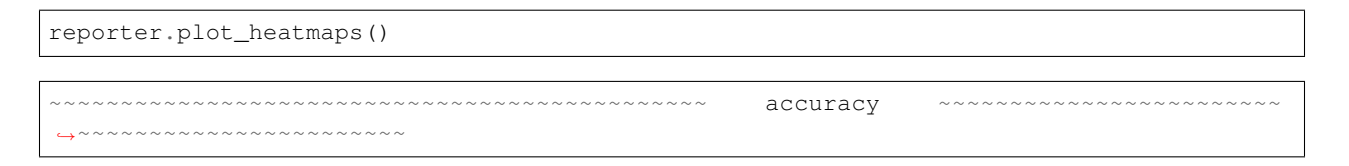

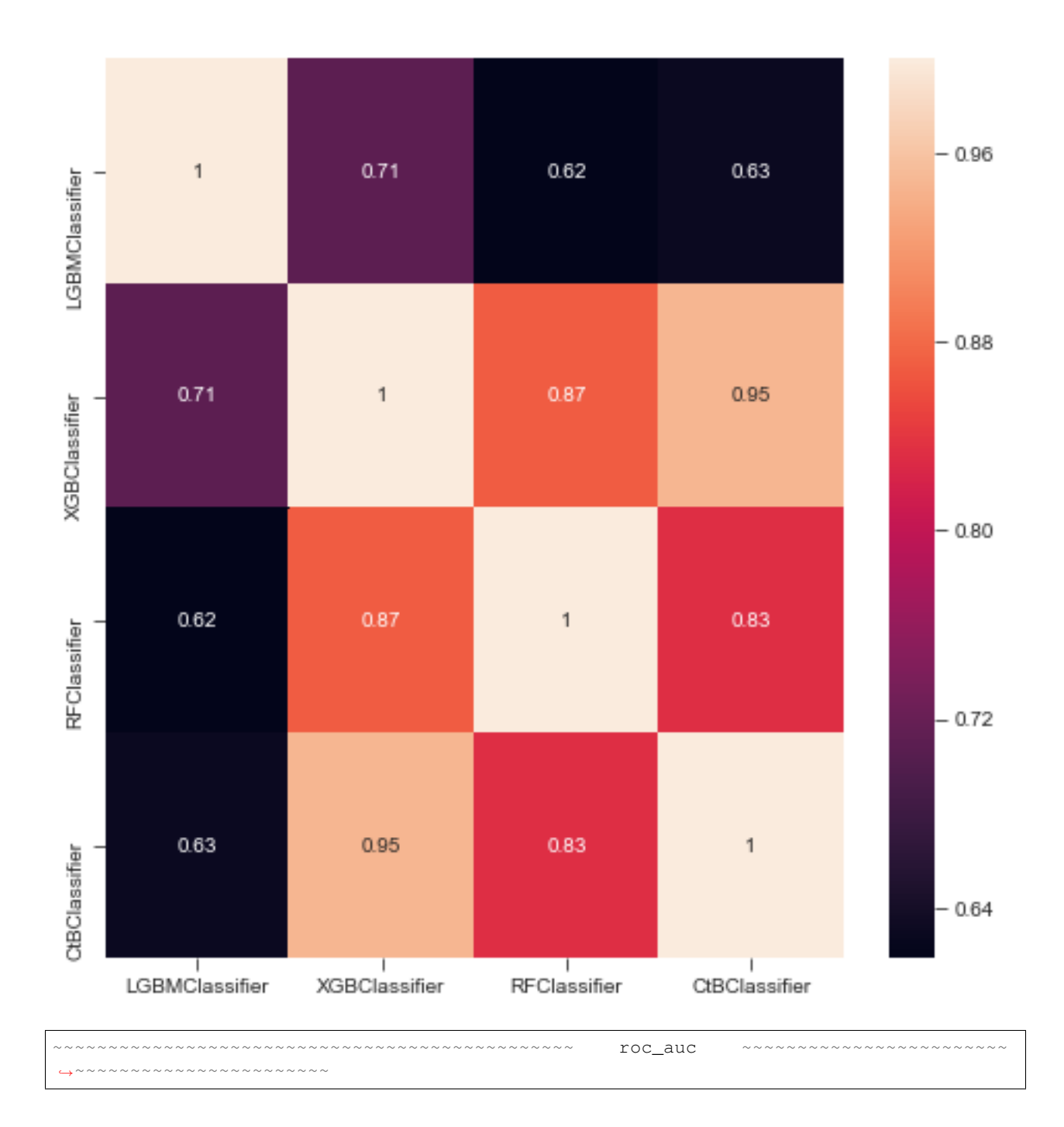

accuracy

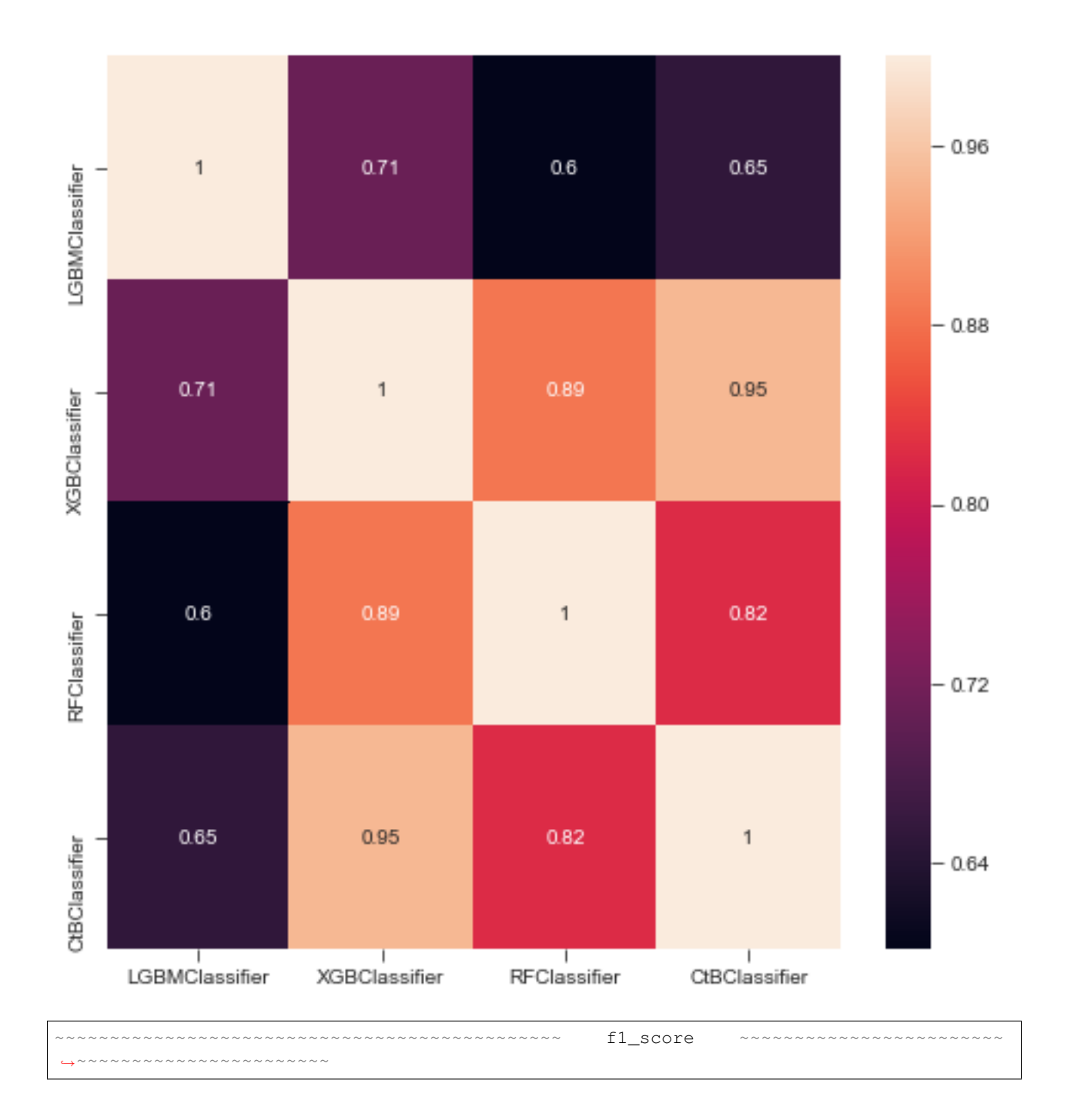

roc\_auc

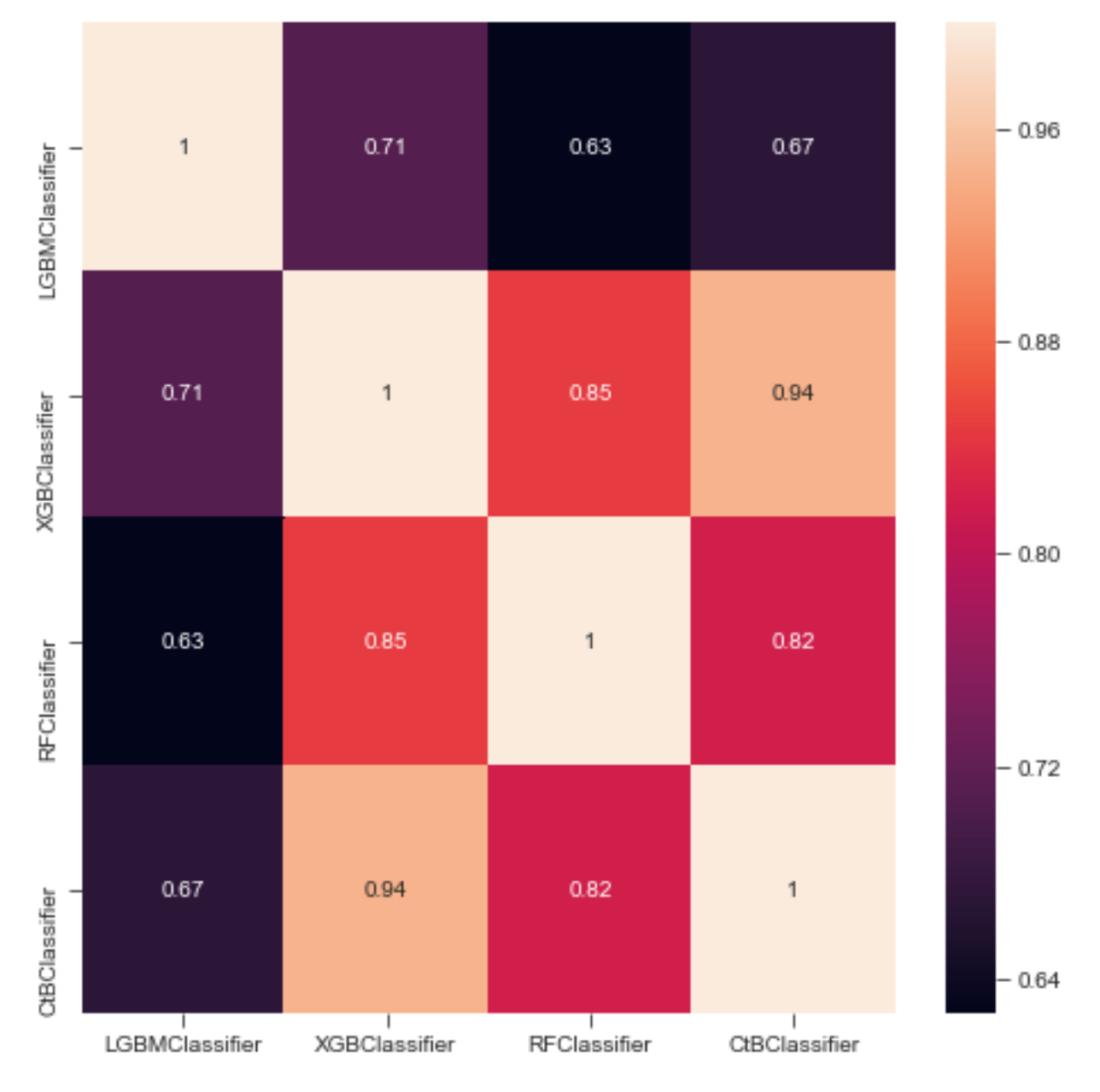

f1 score

That's it!

If you like it, please follow the advanced tutorial and learn all features modelgym can provide.

# <span id="page-18-0"></span>**3.2 Guru example**

**from modelgym import** Guru **import numpy as np**

Initialize Guru

guru = Guru()

Make toy dataset

```
n = 100np.random.seed(0)
X = np{\text{ zeros}}((n, 6), \text{ dtype=object})# make not numeric feature
X[:, 0] = 'not a number'# make categorial feature
X[:, 1] = np.random.binomial(3, 0.6, size=n)# make sparse feature
X[:, 2] = np.random.binomial(1, 0.05, size=n) * np.random.normal(size=n)# make correlated features
X[:, 3] = np.random.normal(size=n)X[:, 4] = X[:, 3] \times 50 - 100# make independent feature
X[:, 5] = np.random.normal(size=n)# make disbalanced classes
y = np.random.binomial(3, 0.9, size=n)
```
### <span id="page-19-0"></span>**3.2.1 Main features**

Looking for categorical features

guru.check\_categorial(X)

```
Some features are supposed to be categorial. Make sure that all categorial features,
˓→are in cat_cols.
Following features are not numeric: [0]
Following features are not variable: [1]
```
defaultdict(list, {'not numeric': [0], 'not variable': [1]})

Looking for sparse features

guru.check\_sparse(X)

```
Consider use hashing trick for your sparse features, if you haven't already.
˓→Following features are supposed to be sparse: [2]
```
[2]

Looking for correlated features

```
guru.check_correlation(X, [3, 4, 5])
```

```
There are several correlated features. Consider dimention reduction, for example you
\rightarrowcan use PCA. Following pairs of features are supposed to be correlated: [(3, 4)]
```
[(3, 4)]

#### Drawing correlation heatmap for features

```
guru.draw_correlation_heatmap(X, [3, 4, 5], figsize=(8, 6))
```
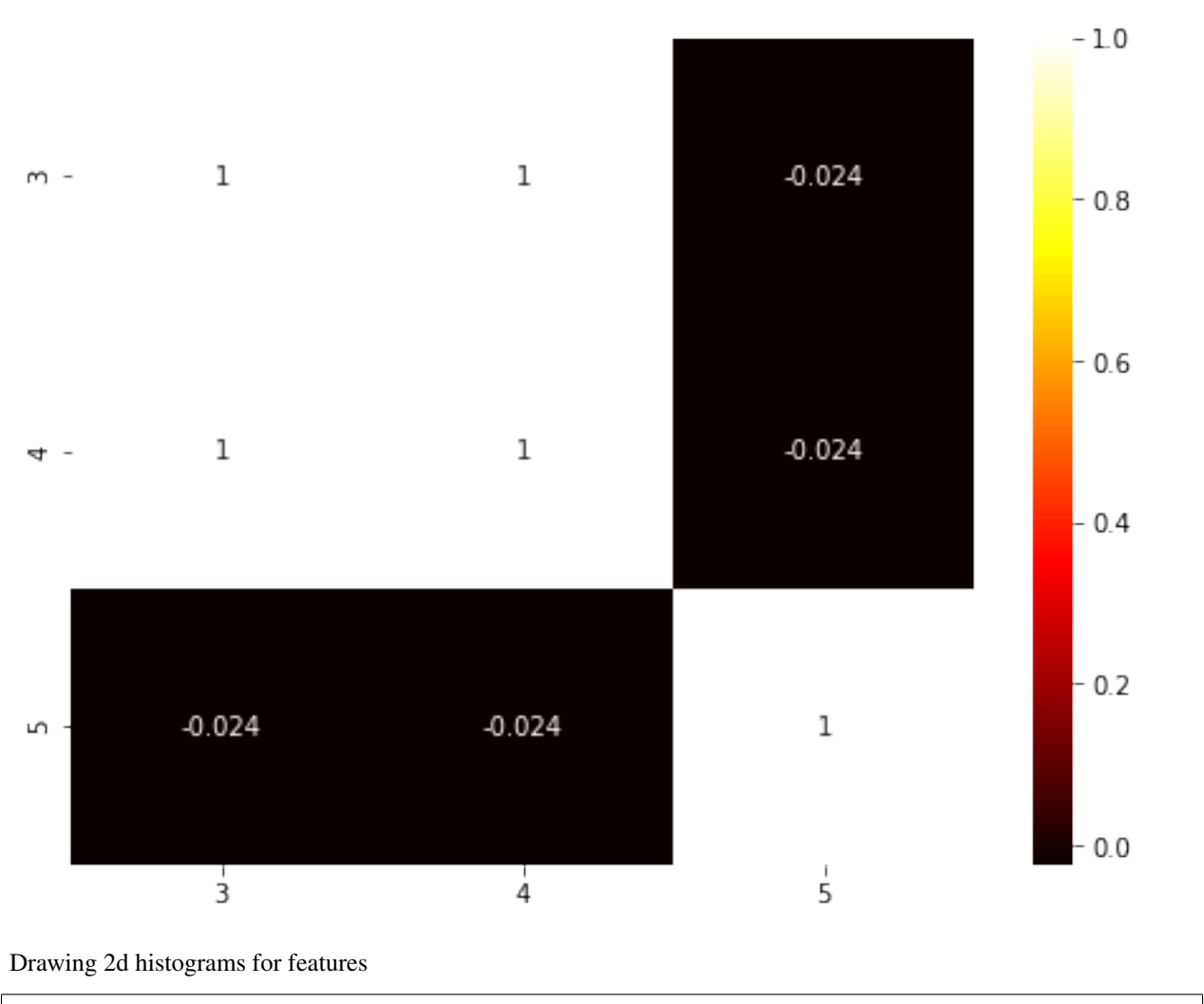

guru.draw\_2dhist(X, [3, 4, 5])

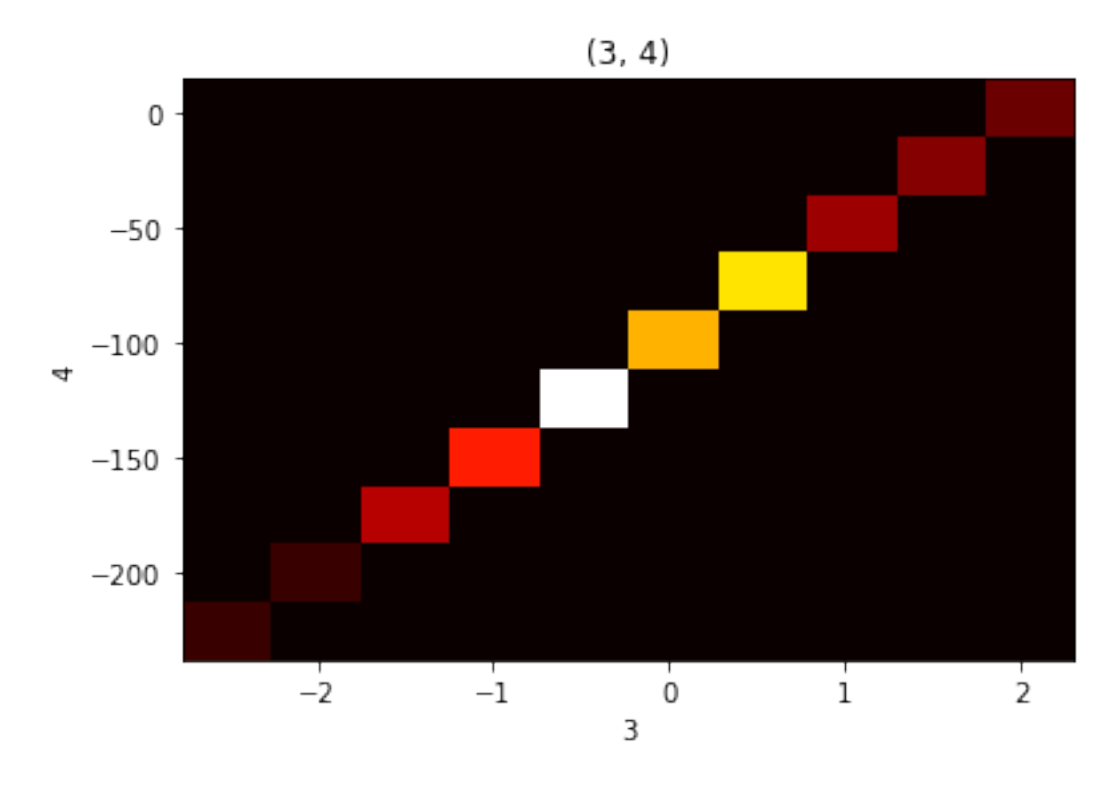

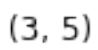

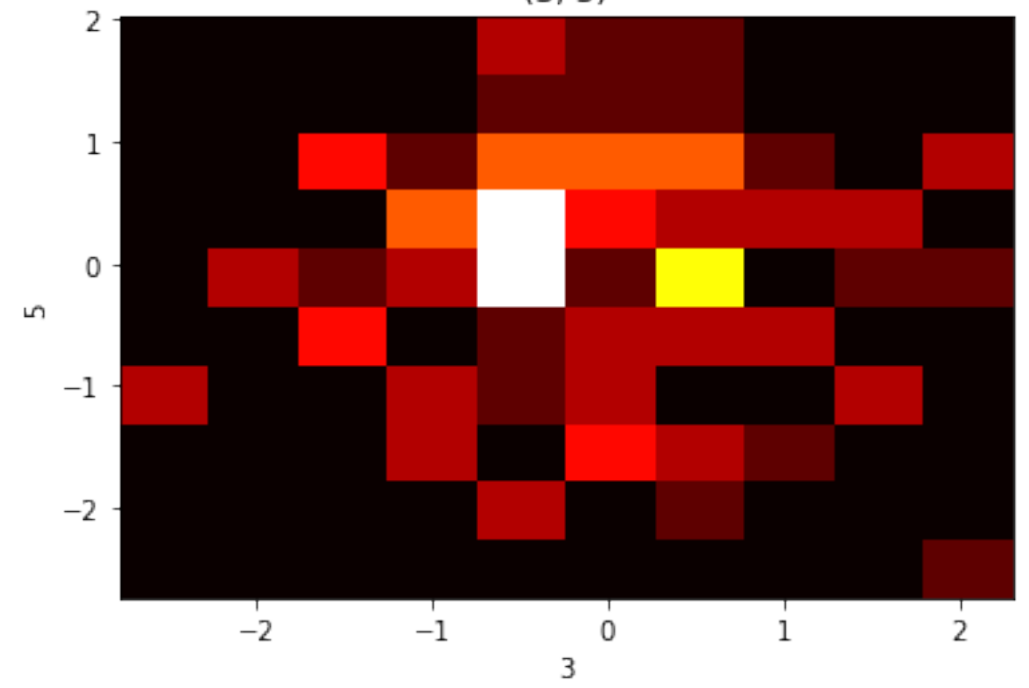

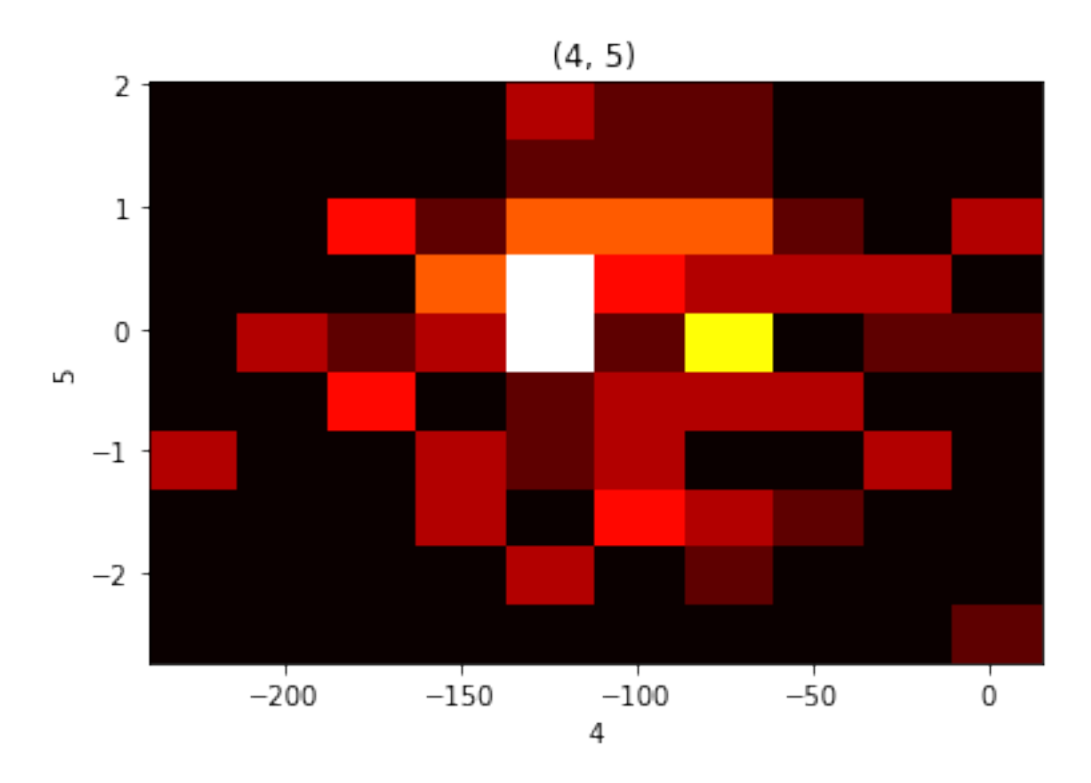

#### Looking for disbalanced classes

```
guru.check_class_disbalance(y)
```

```
There is class disbalance. Probably, you can solve it by data augmentation.
Following classes are too common: [3]
Following classes are too rare: [1, 0]
```

```
defaultdict(list, {'too common': [3], 'too rare': [1, 0]})
```
## <span id="page-22-0"></span>**3.2.2 dtype with fields**

You can also use array with dtype with fields Let's make another representation of the same data

```
named_X = np{\text{.zeros}}((n,), \text{dtype} = [(!\text{str}', \text{'}U25]),('categorial', 'int'),
                                     ('sparse', float),
                                     ('corr_1', float),
                                     ('corr_2', float),
                                     ('independent', float)])
for i, name in enumerate(named_X.dtype.names):
    named_X[name] = X[:, i]
```
Now we can draw heatmap like this

```
guru.draw_correlation_heatmap(named_X, ['corr_1', 'corr_2', 'independent'],
\rightarrowfigsize=(8, 6))
```
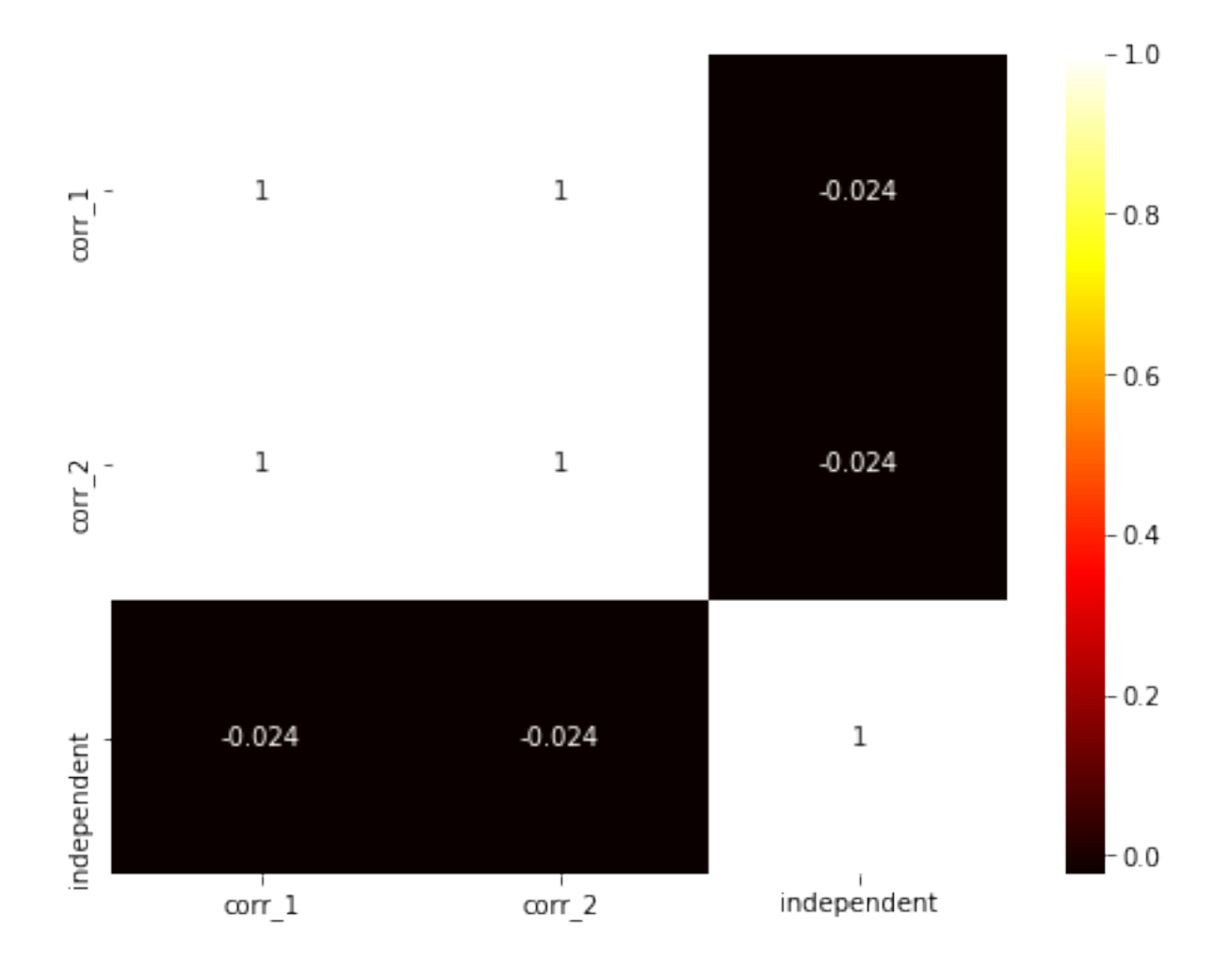

# CHAPTER 4

# Documentaion

# <span id="page-24-2"></span><span id="page-24-1"></span><span id="page-24-0"></span>**4.1 Guru**

**class** modelgym.guru.**Guru**(*print\_hints=True*, *sample\_size=None*, *category\_qoute=0.2*, *sparse\_qoute=0.8*, *class\_disbalance\_qoute=0.5*, *pvalue\_boundary=0.05*) This class analyze data trying to find some issues.

#### **Parameters**

- **sample\_size** (*int*) number of objects to be used for category and sparsity diagnostic. If None, whole data will be used.
- **category\_qoute**  $(0 < f$ loat < 1) max number of distinct feature values in sample to assume this feature categorial
- **sparse\_qoute**  $(0 < f$ loat  $< 1$ ) zeros portion in sample required to assume this feature sparse
- **class\_disbalance\_qoute** ( $0 <$  float < 1) class portion should be distant from the mean to assume this class disbalanced

#### **check\_categorial**(*X*)

Find category features in X

Parameters **X** (array-like with shape (n\_objects, n\_features)) – features from your dataset

#### Returns

{

}

dict of shape:

```
'not numeric': list of feature indexes,
'not variable': list of feature indexes
```
#### <span id="page-25-0"></span>**check\_class\_disbalance**(*y*)

Find disbalanced classes in y. You should use this method only if you are solving classification task

```
Parameters y (array-like with shape (n_objects,)) – target classes in your
   dataset
```
#### Returns

{

}

dict of shape:

```
'too common': list of classes,
'too rare': list of classes
```
#### **check\_correlation**(*X*, *feature\_indexes=None*)

Find correlated features among features with specified indexes from X

#### Parameters

- **X** (array-like with shape (n\_objects x n\_features)) features from your dataset
- **feature indexes** list of features which should be checked for correlation. If None all features will be checked

Returns list of pairs of features which are supposed to be correlated

#### **check\_everything**(*data*)

Full data check. Find category features, sparse features, correlated features and disbalanced classes.

Parameters data (XYCDataset-like) – your dataset

#### Returns

(categorials, sparse, disbalanced, correlated)

- categorials: indexes of features which are supposed to be categorial
- sparse: indexes of features which are supposed to be sparse
- disbalanced: disbalanced classes
- correlated: indexes of features which are supposed to be correlated

For more detailes see methods:

- check\_categorials
- check\_sparse
- check\_class\_disbalance
- check correlation

#### check sparse  $(X)$

Find sparse features in X

Parameters **X** (array-like with shape (n\_objects, n\_features)) – features from your dataset

Returns list of features which are supposed to be sparse

**draw\_2dhist**(*X*, *feature\_indexes=None*, *figsize=(6*, *4)*, *\*\*hist\_kwargs*) Draw 2dhist for each pair of features with specified indexes

#### Parameters

- <span id="page-26-3"></span>• **X** (array-like with shape (n objects x n features)) – features from your dataset
- **feature\_indexes** (list of int or str) features which should be checked for correlation. If None all features will be checked. If it is list of str X should be a np.ndarray and X.dtype should contain fields
- **figsize** (tuple of int) Size of figure with hist2d

**draw\_correlation\_heatmap**(*X*, *feature\_indexes=None*, *figsize=(15*, *10)*, *\*\*heatmap\_kwargs*) Draw correlation heatmap between features with specified indexes from X

#### Parameters

- **X** (array-like with shape (n\_objects x n\_features)) features from your dataset
- **feature indexes** (list of int or str) features which should be checked for correlation. If None all features will be checked. If it is list of str X should be a np.ndarray and X.dtype should contain fields
- **figsize** (tuple of int) Size of figure with heatmap

# <span id="page-26-0"></span>**4.2 Models**

In order to use our Trainer you need the wrapper on your model. You can find the required *[Model interface](#page-26-1)* below.

We implement wrappers for several models:

- *[XGBoost](#page-27-0)*
- *[LightGBM](#page-29-0)*
- *[RandomForestClassifier](#page-30-0)*
- *[Catboost](#page-31-0)*

Also, we implement an *[Ensemble Model](#page-33-0)*.

### <span id="page-26-1"></span>**4.2.1 Model interface**

<span id="page-26-2"></span>**class** modelgym.models.model.**Model**(*params=None*)

Model is a base class for a specific ML algorithm implementation factory, i.e. it defines algorithm-specific hyperparameter space and generic methods for model training & inference

Parameters **params** (dict or None) – parameters for model.

**fit**(*dataset*, *weights=None*)

Parameters

- **X** (np. array, shape (n samples, n features)) the input data
- **y** (np.array, shape (n\_samples, ) or (n\_samples, n\_outputs)) the target data
- **weights** (np.array, shape (n\_samples, ) or (n\_samples, n\_outputs) or None) – weights of the data

Returns self

```
static get_default_parameter_space()
```
<span id="page-27-1"></span>Returns default parameter space

Return type dict from parameter name to hyperopt distribution

#### **static get\_learning\_task**()

Returns task

Return type modelgym.models.LearningTask

#### **is\_possible\_predict\_proba**()

Returns bool, whether model can predict proba

#### **static load\_from\_snapshot**(*filename*)

:snapshot serializable internal model state loads from serializable internal model state snapshot.

**predict**(*dataset*)

Parameters dataset (modelgym.utils.XYCDataset) – the input data, dataset.y may be None

Returns predictions

Return type np.array, shape (n\_samples, )

#### **predict\_proba**(*X*)

Parameters dataset (np.array, shape (n\_samples, n\_features)) – the input data

Returns predicted probabilities

Return type np.array, shape (n\_samples, n\_classes)

#### **save\_snapshot**(*filename*)

Returns serializable internal model state snapshot.

### <span id="page-27-0"></span>**4.2.2 XGBoost**

```
class modelgym.models.xgboost_model.XGBClassifier(params=None)
    modelgym.models.model.Model
```
Parameters **params** (dict) – parameters for model.

**fit**(*dataset*, *weights=None*)

#### Parameters

- **X** (np.array, shape (n\_samples, n\_features)) the input data
- **y** (np.array, shape (n\_samples, ) or (n\_samples, n\_outputs)) the target data
- **weights** (np.array, shape (n\_samples, ) or (n\_samples, n\_outputs) or None) – weights of the data

Returns self

#### **static get\_default\_parameter\_space**()

Returns dict of DistributionWrappers

```
static get_learning_task()
```

```
is_possible_predict_proba()
```
Returns bool, whether model can predict proba

<span id="page-28-0"></span>**static load\_from\_snapshot**(*filename*)

:snapshot serializable internal model state loads from serializable internal model state snapshot.

**predict**(*dataset*)

**Parameters**  $X(np.array, shape (n samples, n features))$  **– the input data** 

Returns np.array, shape (n\_samples, ) or (n\_samples, n\_outputs)

**predict\_proba**(*dataset*)

**Parameters <b>X** (np.array, shape (n\_samples, n\_features)) – the input data

Returns np.array, shape (n\_samples, n\_classes)

**save\_snapshot**(*filename*)

Returns serializable internal model state snapshot.

**class** modelgym.models.xgboost\_model.**XGBRegressor**(*params=None*) Bases: [modelgym.models.model.Model](#page-26-2)

#### **Parameters**

- **params** (dict or None) parameters for model. If None default params are fetched.
- **learning\_task**  $(str)$  set type of task(classification, regression, ...)

**fit**(*dataset*, *weights=None*)

#### Parameters

- **X** (np.array, shape (n\_samples, n\_features)) the input data
- **y** (np.array, shape (n\_samples, ) or (n\_samples, n\_outputs)) the target data
- **weights** (np.array, shape (n\_samples, ) or (n\_samples, n\_outputs) or None) – weights of the data

Returns self

#### static get default parameter space()

Returns dict of DistributionWrappers

**static get\_learning\_task**()

#### **is\_possible\_predict\_proba**()

Returns bool, whether model can predict proba

#### **static load\_from\_snapshot**(*filename*)

:snapshot serializable internal model state loads from serializable internal model state snapshot.

**predict**(*dataset*)

**Parameters <b>X** (np.array, shape (n\_samples, n\_features)) – the input data

Returns np.array, shape (n\_samples, ) or (n\_samples, n\_outputs)

#### **predict\_proba**(*dataset*)

Parameters **X** (np.array, shape (n\_samples, n\_features)) – the input data

Returns np.array, shape (n\_samples, n\_classes)

**save\_snapshot**(*filename*)

Returns serializable internal model state snapshot.

### <span id="page-29-1"></span><span id="page-29-0"></span>**4.2.3 LightGBM**

**class** modelgym.models.lightgbm\_model.**LGBMClassifier**(*params=None*) Bases: [modelgym.models.model.Model](#page-26-2)

#### **Parameters**

• **params** (dict or None) – parameters for model. If None default params are fetched.

• **learning\_task**  $(str)$  – set type of task(classification, regression, ...)

**fit**(*dataset*, *weights=None*)

#### **Parameters**

- **X** (np. array, shape (n samples, n features)) the input data
- **y** (np.array, shape (n\_samples, ) or (n\_samples, n\_outputs)) the target data
- **weights** (np.array, shape (n\_samples, ) or (n\_samples, n\_outputs) or None) – weights of the data

Returns self

### **static get\_default\_parameter\_space**()

Returns dict of DistributionWrappers

```
static get_learning_task()
```
#### **is\_possible\_predict\_proba**()

Returns bool, whether model can predict proba

#### **static load\_from\_snapshot**(*filename*)

:snapshot serializable internal model state loads from serializable internal model state snapshot.

**predict**(*dataset*)

```
Parameters X (np.array, shape (n_samples, n_features)) – the input data
```
Returns np.array, shape (n\_samples, ) or (n\_samples, n\_outputs)

#### **predict\_proba**(*dataset*)

```
Parameters <b>X (np.array, shape (n_samples, n_features)) – the input data
```
Returns np.array, shape (n\_samples, n\_classes)

#### **save\_snapshot**(*filename*)

Returns serializable internal model state snapshot.

**class** modelgym.models.lightgbm\_model.**LGBMRegressor**(*params=None*) Bases: [modelgym.models.model.Model](#page-26-2)

#### **Parameters**

- **params** (dict or None) parameters for model. If None default params are fetched.
- **learning\_task**  $(str)$  set type of task(classification, regression, ...)

**fit**(*dataset*, *weights=None*)

#### **Parameters**

- <span id="page-30-1"></span>• **X** (np. array, shape (n samples, n features)) – the input data
- **y** (np.array, shape (n\_samples, ) or (n\_samples, n\_outputs)) the target data
- **weights** (np.array, shape (n\_samples, ) or (n\_samples, n outputs) or None) – weights of the data

Returns self

```
static get_default_parameter_space()
```
Returns dict of DistributionWrappers

**static get\_learning\_task**()

#### **is\_possible\_predict\_proba**()

Returns bool, whether model can predict proba

#### **static load\_from\_snapshot**(*filename*)

:snapshot serializable internal model state loads from serializable internal model state snapshot.

#### **predict**(*dataset*)

Parameters X (np.array, shape (n\_samples, n\_features)) – the input data

Returns np.array, shape (n\_samples, ) or (n\_samples, n\_outputs)

#### **predict\_proba**(*dataset*)

Parameters **X** (np.array, shape (n\_samples, n\_features)) – the input data

Returns np.array, shape (n\_samples, n\_classes)

#### **save\_snapshot**(*filename*)

Return: serializable internal model state snapshot.

### <span id="page-30-0"></span>**4.2.4 RandomForestClassifier**

```
class modelgym.models.rf_model.RFClassifier(params=None)
    modelgym.models.model.Model
```
#### **Parameters**

- **params** (dict or None) parameters for model. If None default params are fetched.
- **learning\_task**  $(str)$  set type of task(classification, regression, ...)

**fit**(*dataset*, *weights=None*)

#### Parameters

- **X** (np.array, shape (n\_samples, n\_features)) the input data
- **y** (np.array, shape (n\_samples, ) or (n\_samples, n\_outputs)) the target data
- **weights** (np.array, shape (n\_samples, ) or (n\_samples, n\_outputs) or None) – weights of the data

Returns self

```
static get_default_parameter_space()
```
Returns dict of DistributionWrappers

<span id="page-31-1"></span>**static get\_learning\_task**()

#### **is\_possible\_predict\_proba**()

Returns bool, whether model can predict proba

#### **static load\_from\_snapshot**(*filename*)

:snapshot serializable internal model state loads from serializable internal model state snapshot.

#### **predict**(*dataset*)

Parameters X (np.array, shape (n\_samples, n\_features)) – the input data

Returns np.array, shape (n\_samples, ) or (n\_samples, n\_outputs)

**predict\_proba**(*dataset*)

**Parameters <b>X** (np.array, shape (n\_samples, n\_features)) – the input data

Returns np.array, shape (n\_samples, n\_classes)

#### **save\_snapshot**(*filename*)

Returns serializable internal model state snapshot.

### <span id="page-31-0"></span>**4.2.5 Catboost**

```
class modelgym.models.catboost_model.CtBClassifier(params=None)
    modelgym.models.model.Model
```
Wrapper for [CatBoostClassifier](https://tech.yandex.com/catboost/doc/dg/concepts/python-reference_catboostclassifier-docpage/)

Parameters **params** (dict) – parameters for model.

**fit**(*dataset*, *weights=None*, *eval\_dataset=None*, *\*\*kwargs*)

#### **Parameters**

- **dataset** (XYCDataset) train
- **y** (np.array, shape (n\_samples, ) or (n\_samples, n\_outputs)) the target data
- **weights** (np.array, shape (n\_samples, ) or (n\_samples, n\_outputs) or None) – weights of the data
- **eval\_dataset** same as dataset
- **kwargs** CatBoost.Pool kwargs if eval\_dataset is None or {'train': train\_kwargs, 'eval': eval\_kwargs} otherwise

#### Returns self

#### **static get\_default\_parameter\_space**()

Returns dict of DistributionWrappers

#### **static get\_learning\_task**()

#### **is\_possible\_predict\_proba**()

Returns bool, whether model can predict proba

#### **static load\_from\_snapshot**(*filename*)

:snapshot serializable internal model state loads from serializable internal model state snapshot.

**predict**(*dataset*, *\*\*kwargs*)

<span id="page-32-0"></span>**Parameters** 

- **X** (np.array, shape (n\_samples, n\_features)) the input data
- **kwargs** CatBoost.Pool kwargs
- Returns np.array, shape (n\_samples, ) or (n\_samples, n\_outputs)

**predict\_proba**(*dataset*, *\*\*kwargs*)

Parameters

- **X** (np.array, shape (n\_samples, n\_features)) the input data
- **kwargs** CatBoost.Pool kwargs

Returns np.array, shape (n\_samples, n\_classes)

#### **save\_snapshot**(*filename*)

Returns serializable internal model state snapshot.

**class** modelgym.models.catboost\_model.**CtBRegressor**(*params=None*) Bases: [modelgym.models.model.Model](#page-26-2)

Wrapper for [CatBoostRegressor](https://tech.yandex.com/catboost/doc/dg/concepts/python-reference_catboostclassifier-docpage/)

#### Parameters

- **params** (dict or None) parameters for model. If None default params are fetched.
- **learning\_task**  $(str)$  set type of task(classification, regression, ...)

**fit**(*dataset*, *weights=None*, *eval\_dataset=None*, *\*\*kwargs*)

Parameters

- **dataset** (XYCDataset) –
- **weights** (np.array, shape (n\_samples, ) or (n\_samples, n\_outputs) or None) – weights of the data
- **eval\_dataset** same as dataset
- **kwargs** CatBoost.Pool kwargs if eval\_dataset is None or {'train': train kwargs, 'eval': eval kwargs} otherwise

Returns self

#### **static get\_default\_parameter\_space**()

Returns dict of DistributionWrappers

**static get\_learning\_task**()

#### **is\_possible\_predict\_proba**()

Returns bool, whether model can predict proba

#### **static load\_from\_snapshot**(*filename*)

:snapshot serializable internal model state loads from serializable internal model state snapshot.

**predict**(*dataset*, *\*\*kwargs*)

#### Parameters

- **X** (np.array, shape (n\_samples, n\_features)) the input data
- **kwargs** CatBoost.Pool kwargs

Returns np.array, shape (n\_samples, ) or (n\_samples, n\_outputs)

<span id="page-33-1"></span>**predict\_proba**(*dataset*, *\*\*kwargs*)

#### Parameters

- **X** (np.array, shape (n\_samples, n\_features)) the input data
- **kwargs** CatBoost.Pool kwargs

Returns np.array, shape (n\_samples, n\_classes)

**save\_snapshot**(*filename*)

Returns serializable internal model state snapshot.

## <span id="page-33-0"></span>**4.2.6 Ensemble Model**

**class** modelgym.models.ensemble\_model.**EnsembleClassifier**(*params=None*) Bases: [modelgym.models.model.Model](#page-26-2)

Parameters **params** (dict) – parameters for model.

**fit**(*dataset*, *weights=None*, *\*\*kwargs*)

#### Parameters

- **dataset** (XYCDataset) train
- **y** (np.array, shape (n\_samples, ) or (n\_samples, n\_outputs)) the target data
- **weights** (np.array, shape (n\_samples, ) or (n\_samples, n\_outputs) or None) – weights of the data
- **eval\_dataset** same as dataset
- **kwargs** CatBoost.Pool kwargs if eval\_dataset == None or {'train': train\_kwargs, 'eval': eval\_kwargs} otherwise

Returns self

#### **static get\_default\_parameter\_space**()

Returns dict of DistributionWrappers

#### **static get\_learning\_task**()

**static get\_one\_hot**(*targets*, *nb\_classes*)

#### **is\_possible\_predict\_proba**()

Returns bool, whether model can predict proba

**static load\_from\_snapshot**(*filename*, *models*)

### Parameters **filename** – prefix for models' files

Returns EnsembleClassifier

**predict**(*dataset*, *\*\*kwargs*)

#### Parameters

- **X** (np.array, shape (n\_samples, n\_features)) the input data
- **kwargs** CatBoost.Pool kwargs

Returns np.array, shape (n\_samples, ) or (n\_samples, n\_outputs)

<span id="page-34-0"></span>**predict\_proba**(*dataset*, *\*\*kwargs*)

#### Parameters

- **X** (np.array, shape (n\_samples, n\_features)) the input data
- **kwargs** CatBoost.Pool kwargs

Returns np.array, shape (n\_samples, n\_classes)

**save\_snapshot**(*filename*)

Parameters **filename** – prefix for models' files

Returns serializable internal model state snapshot.

**class** modelgym.models.ensemble\_model.**EnsembleRegressor**(*params=None*) Bases: [modelgym.models.model.Model](#page-26-2)

Parameters **params** (dict) – parameters for model

**fit**(*dataset*, *weights=None*, *\*\*kwargs*)

#### Parameters

- **dataset** (XYCDataset) train
- **y** (np.array, shape (n\_samples, ) or (n\_samples, n\_outputs)) the target data
- **weights** (np.array, shape (n\_samples, ) or (n\_samples, n\_outputs) or None) – weights of the data
- **eval\_dataset** same as dataset
- **kwargs** CatBoost.Pool kwargs if eval\_dataset == None or {'train': train\_kwargs, 'eval': eval\_kwargs} otherwise

#### Returns self

#### **static get\_default\_parameter\_space**()

Returns dict of DistributionWrappers

#### **static get\_learning\_task**()

#### **is\_possible\_predict\_proba**()

Returns bool, whether model can predict proba

**static load\_from\_snapshot**(*filename*, *models*)

Parameters **filename** – prefix for models' files

Returns EnsembleClassifier

**predict**(*dataset*, *\*\*kwargs*)

#### Parameters

• **X** (np.array, shape (n\_samples, n\_features)) – the input data

• **kwargs** – CatBoost.Pool kwargs

Returns np.array, shape (n\_samples, ) or (n\_samples, n\_outputs)

#### **predict\_proba**(*dataset*, *\*\*kwargs*) Regressor can't predict proba

<span id="page-35-4"></span>**save\_snapshot**(*filename*)

Parameters **filename** – prefix for models' files

Returns serializable internal model state snapshot.

# <span id="page-35-0"></span>**4.3 Metrics**

In our library you should use metrics inherited from *[Base Class](#page-35-1)*. We have already made some wrappers around *[Sklearn](#page-35-2) [Metrics](#page-35-2)*.

## <span id="page-35-1"></span>**4.3.1 Base Class**

```
class modelgym.metrics.Metric(scoring_function, requires_proba=False, is_min_optimal=False,
                                     name='default_name')
```
Metric class is a wrapper around sklearn.metrics class, with additional information: when optimizing this metric, should we minimize it (like log\_loss) or maximize (like accuracy), and whether it's calculation requires computed probabilities (like roc\_auc).

Of course, not only sklearn.metrics could be wrapped into this class

#### **Parameters**

- **scoring\_function** (types.FunctionType) wrapped scoring function
- **requires\_proba** (*bool*) whether calculation of metric requires computed probabilities
- **is\_min\_optimal** (bool) is the less the better
- **name**  $(str)$  name of metric

### <span id="page-35-2"></span>**4.3.2 Sklearn Metrics**

```
class modelgym.metrics.Accuracy(name='accuracy')
    Bases: modelgym.metrics.Metric
```
- **class** modelgym.metrics.**F1**(*name='f1\_score'*) Bases: [modelgym.metrics.Metric](#page-35-3)
- **class** modelgym.metrics.**Logloss**(*name='logloss'*) Bases: [modelgym.metrics.Metric](#page-35-3)
- **class** modelgym.metrics.**Mse**(*name='mse'*) Bases: [modelgym.metrics.Metric](#page-35-3)
- **class** modelgym.metrics.**Precision**(*name='precision'*) Bases: [modelgym.metrics.Metric](#page-35-3)
- **class** modelgym.metrics.**Recall**(*name='recall'*) Bases: [modelgym.metrics.Metric](#page-35-3)
- **class** modelgym.metrics.**RocAuc**(*name='roc\_auc'*) Bases: [modelgym.metrics.Metric](#page-35-3)

# <span id="page-36-3"></span><span id="page-36-0"></span>**4.4 Trainers**

### <span id="page-36-1"></span>**4.4.1 Hyperopt trainers**

<span id="page-36-2"></span>**class** modelgym.trainers.hyperopt\_trainer.**HyperoptTrainer**(*model\_spaces*, *algo=None*, *tracker=None*)

Bases: modelgym.trainers.trainer.Trainer

HyperoptTrainer is a class for models hyperparameter optimization, based on hyperopt library

#### **Parameters**

- **model\_spaces** (list of modelgym.models.Model or modelgym. utils.ModelSpaces) – list of model spaces (model classes and parameter spaces to look in). If some list item is Model, it is converted in ModelSpace with default space and name equal to model class \_\_name\_\_
- **algo** (function, e.g *hyperopt.rand.suggest* or *hyperopt.tpe.suggest*) algorithm to use for optimization
- **tracker** (modelgym.trackers.Tracker, optional) tracker to save (and load, if there was any) optimization progress.

Raises Value Error if there are several model spaces with similar names

**crossval\_optimize\_params**(*opt\_metric*, *dataset*, *cv=3*, *opt\_evals=50*, *metrics=None*, *verbose=False*, *batch\_size=10*, *client=None*, *\*\*kwargs*)

Find optimal hyperparameters for all models

#### Parameters

- **opt\_metric** ([modelgym.metrics.Metric](#page-35-3)) metric to optimize
- **dataset** (modelgym.utils.XYCDataset or None) dataset
- **cv** (int or list of tuples of (XYCDataset, XYCDataset)) if int, then number of cross-validation folds or cross-validation folds themselves otherwise.
- **opt\_evals** (int) number of cross-validation evaluations
- **metrics** (list of modelgym.metrics.Metric, optional) additional metrics to evaluate
- **verbose** (bool) Enable verbose output.
- **batch\_size** (int) periodicity of saving results to tracker
- **client** –
- **\*\*kwargs** ignored

Note: if cv is int, than dataset is split into cv parts for cross validation. Otherwise, cv folds are used.

#### **get\_best\_results**()

When training is complete, return best parameters (and additional information) for each model space

#### Returns

dict of shape:

```
{
   name (str): {
        "result": {
            "loss": float,
            "loss_variance": float,
            "status": "ok",
            "metric_cv_results": list,
            "params": dict
        },
        "model_space": modelgym.utils.ModelSpace
    }
}
```
name is a name of corresponding model\_space,

metric\_cv\_results contains dict's from metric names to calculated metric values for each fold in cv\_fold,

params is optimal parameters of corresponding model

model\_space is corresponding model\_space.

**class** modelgym.trainers.hyperopt\_trainer.**RandomTrainer**(*model\_spaces*,

*tracker=None*) Bases: [modelgym.trainers.hyperopt\\_trainer.HyperoptTrainer](#page-36-2)

TpeTrainer is a HyperoptTrainer using Random search

**class** modelgym.trainers.hyperopt\_trainer.**TpeTrainer**(*model\_spaces*, *tracker=None*) Bases: [modelgym.trainers.hyperopt\\_trainer.HyperoptTrainer](#page-36-2)

TpeTrainer is a HyperoptTrainer using Tree-structured Parzen Estimator

### <span id="page-37-0"></span>**4.4.2 Skopt trainers**

**class** modelgym.trainers.skopt\_trainer.**GPTrainer**(*model\_spaces*, *tracker=None*) Bases: [modelgym.trainers.skopt\\_trainer.SkoptTrainer](#page-37-1)

GPTrainer is a SkoptTrainer, using Bayesian optimization using Gaussian Processes.

**class** modelgym.trainers.skopt\_trainer.**RFTrainer**(*model\_spaces*, *tracker=None*) Bases: [modelgym.trainers.skopt\\_trainer.SkoptTrainer](#page-37-1)

RFTrainer is a SkoptTrainer, using Sequential optimisation using decision trees

```
class modelgym.trainers.skopt_trainer.SkoptTrainer(model_spaces, optimizer,
```
*tracker=None*)

Bases: modelgym.trainers.trainer.Trainer

SkoptTrainer is a class for models hyperparameter optimization, based on skopt library

#### **Parameters**

- **model\_spaces** (list of modelgym.models.Model or modelgym. utils.ModelSpaces) – list of model spaces (model classes and parameter spaces to look in). If some list item is Model, it is converted in ModelSpace with default space and name equal to model class \_\_\_name
- **(function, e.g forest\_minimize or gp\_minimize** (optimizer) –
- **tracker** (modelgym.trackers.Tracker, optional) ignored

**Raises** Value Error if there are several model spaces with similar names

<span id="page-38-1"></span>**crossval\_optimize\_params**(*opt\_metric*, *dataset*, *cv=3*, *opt\_evals=50*, *metrics=None*, *verbose=False*, *\*\*kwargs*)

Find optimal hyperparameters for all models

#### Parameters

- **opt\_metric** ([modelgym.metrics.Metric](#page-35-3)) metric to optimize
- **dataset** (modelgym.utils.XYCDataset or None) dataset
- **cv** (int or list of tuples of (XYCDataset, XYCDataset)) if int, then number of cross-validation folds or cross-validation folds themselves otherwise.
- **opt** evals (int) number of cross-validation evaluations
- **metrics** (list of modelgym.metrics.Metric, optional) additional metrics to evaluate
- **verbose** (bool) Enable verbose output.
- **\*\*kwargs** ignored

Note: if cv is int, than dataset is split into cv parts for cross validation. Otherwise, cv folds are used.

#### **get\_best\_results**()

When training is complete, return best parameters (and additional information) for each model space

#### Returns

dict of shape:

```
{
   name (str): {
        "result": {
            "loss": float,
            "metric_cv_results": list,
            "params": dict
        },
        "model_space": modelgym.utils.ModelSpace
    }
}
```
name is a name of corresponding model\_space,

metric\_cv\_results contains dict's from metric names to calculated metric values for each fold in cv\_fold,

params is optimal parameters of corresponding model,

model\_space is corresponding model\_space.

# <span id="page-38-0"></span>**4.5 Trackers**

**class** modelgym.trackers.tracker.**LocalTracker**(*save\_dir*, *suffix=None*)

```
static check_exists(directory)
load_state()
```
<span id="page-39-1"></span>**save\_state**(*state*) **class** modelgym.trackers.tracker.**TrackerMongo**(*host*, *port*, *db*, *config\_key=None*, *model\_name=None*)

**load\_state**(*as\_list=False*) **save\_state**(*\*\*kwargs*)

# <span id="page-39-0"></span>**4.6 Compare models**

modelgym.utils.util.**compare\_models\_different**(*first\_model*, *second\_model*, *data*, *alpha=0.05*, *metric='ROC\_AUC'*)

Hypothesis: two models are the same

# Python Module Index

### <span id="page-40-0"></span>m

modelgym.guru, [21](#page-24-1) modelgym.metrics, [32](#page-35-2) modelgym.models.catboost\_model, [28](#page-31-0) modelgym.models.ensemble\_model, [30](#page-33-0) modelgym.models.lightgbm\_model, [26](#page-29-0) modelgym.models.model, [23](#page-26-1) modelgym.models.rf\_model, [27](#page-30-0) modelgym.models.xgboost\_model, [24](#page-27-0) modelgym.trackers.tracker, [35](#page-38-0) modelgym.trainers.hyperopt\_trainer, [33](#page-36-1) modelgym.trainers.skopt\_trainer, [34](#page-37-0) modelgym.utils.util, [36](#page-39-0)

# Index

# A

Accuracy (class in modelgym.metrics), [32](#page-35-4)

# C

check\_categorial() (modelgym.guru.Guru method), [21](#page-24-2) check\_class\_disbalance() (modelgym.guru.Guru method), [21](#page-24-2) check\_correlation() (modelgym.guru.Guru method), [22](#page-25-0) check\_everything() (modelgym.guru.Guru method), [22](#page-25-0) check\_exists() (modelgym.trackers.tracker.LocalTracker static method), [35](#page-38-1) check\_sparse() (modelgym.guru.Guru method), [22](#page-25-0) compare models different() (in module modelgym.utils.util), [36](#page-39-1) crossval\_optimize\_params() (modelgym.trainers.hyperopt\_trainer.HyperoptTrainer method), [33](#page-36-3)

- crossval\_optimize\_params() (modelgym.trainers.skopt\_trainer.SkoptTrainer method), [35](#page-38-1)
- CtBClassifier (class in modelgym.models.catboost\_model), [28](#page-31-1)

CtBRegressor (class in modelgym.models.catboost\_model), [29](#page-32-0)

# D<sub>1</sub>

draw\_2dhist() (modelgym.guru.Guru method), [22](#page-25-0) draw correlation heatmap() (modelgym.guru.Guru method), [23](#page-26-3)

# E

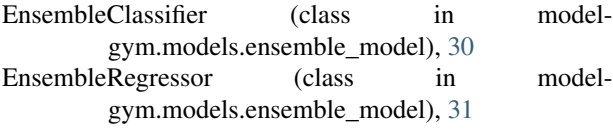

# F

F1 (class in modelgym.metrics), [32](#page-35-4)

- fit() (modelgym.models.catboost\_model.CtBClassifier method), [28](#page-31-1)
- fit() (modelgym.models.catboost\_model.CtBRegressor method), [29](#page-32-0)
- fit() (modelgym.models.ensemble\_model.EnsembleClassifier method), [30](#page-33-1)
- fit() (modelgym.models.ensemble\_model.EnsembleRegressor method), [31](#page-34-0)

fit() (modelgym.models.lightgbm\_model.LGBMClassifier method), [26](#page-29-1)

- fit() (modelgym.models.lightgbm\_model.LGBMRegressor method), [26](#page-29-1)
- fit() (modelgym.models.model.Model method), [23](#page-26-3)
- fit() (modelgym.models.rf\_model.RFClassifier method), [27](#page-30-1)
- fit() (modelgym.models.xgboost\_model.XGBClassifier method), [24](#page-27-1)
- fit() (modelgym.models.xgboost\_model.XGBRegressor method), [25](#page-28-0)

# G

get best results() (modelgym.trainers.hyperopt\_trainer.HyperoptTrainer method), [33](#page-36-3) get\_best\_results() (modelgym.trainers.skopt\_trainer.SkoptTrainer method), [35](#page-38-1)

get\_default\_parameter\_space() (modelgym.models.catboost\_model.CtBClassifier static method), [28](#page-31-1)

get\_default\_parameter\_space() (modelgym.models.catboost\_model.CtBRegressor static method), [29](#page-32-0)

get default parameter space() (modelgym.models.ensemble\_model.EnsembleClassifier static method), [30](#page-33-1)

get\_default\_parameter\_space() (modelgym.models.ensemble\_model.EnsembleRegressor static method), [31](#page-34-0)

- get default parameter space() (modelgym.models.lightgbm\_model.LGBMClassifier static method), [26](#page-29-1)
- get\_default\_parameter\_space() (modelgym.models.lightgbm\_model.LGBMRegressor static method), [27](#page-30-1)
- get default parameter space() (modelgym.models.model.Model static method), [23](#page-26-3)
- get\_default\_parameter\_space() (modelgym.models.rf\_model.RFClassifier static method), [27](#page-30-1)
- get\_default\_parameter\_space() (modelgym.models.xgboost\_model.XGBClassifier static method), [24](#page-27-1)
- get\_default\_parameter\_space() (modelgym.models.xgboost\_model.XGBRegressor static method), [25](#page-28-0)
- get\_learning\_task() (modelgym.models.catboost\_model.CtBClassifier static method), [28](#page-31-1)
- get\_learning\_task() (modelgym.models.catboost\_model.CtBRegressor static method), [29](#page-32-0)
- get\_learning\_task() (modelgym.models.ensemble\_model.EnsembleClassifier static method), [30](#page-33-1) get\_learning\_task() (model-
- gym.models.ensemble\_model.EnsembleRegressor static method), [31](#page-34-0)
- get\_learning\_task() (modelgym.models.lightgbm\_model.LGBMClassifier static method), [26](#page-29-1)
- get\_learning\_task() (modelgym.models.lightgbm\_model.LGBMRegressor static method), [27](#page-30-1) get\_learning\_task() (modelgym.models.model.Model
- static method), [24](#page-27-1) get\_learning\_task() (model-
- gym.models.rf\_model.RFClassifier static method), [27](#page-30-1) get learning task() (model-
- gym.models.xgboost\_model.XGBClassifier static method), [24](#page-27-1) get\_learning\_task() (model-
- gym.models.xgboost\_model.XGBRegressor static method), [25](#page-28-0) static method), [30](#page-33-1)
- GPTrainer (class in modelgym.trainers.skopt\_trainer), [34](#page-37-2) Guru (class in modelgym.guru), [21](#page-24-2)

## H

HyperoptTrainer (class in model-

gym.trainers.hyperopt\_trainer), [33](#page-36-3)

I

- is possible predict proba() (modelgym.models.catboost\_model.CtBClassifier method), [28](#page-31-1)
- is possible predict proba() (modelgym.models.catboost\_model.CtBRegressor method), [29](#page-32-0)
- is possible predict proba() (modelgym.models.ensemble\_model.EnsembleClassifier method), [30](#page-33-1)
- is\_possible\_predict\_proba() (modelgym.models.ensemble\_model.EnsembleRegressor method), [31](#page-34-0)
- is possible predict proba() (modelgym.models.lightgbm\_model.LGBMClassifier method), [26](#page-29-1)
- is\_possible\_predict\_proba() (modelgym.models.lightgbm\_model.LGBMRegressor method), [27](#page-30-1)
- is possible predict proba() (modelgym.models.model.Model method), [24](#page-27-1)
- is possible predict proba() (modelgym.models.rf\_model.RFClassifier method), [28](#page-31-1)
- is\_possible\_predict\_proba() (modelgym.models.xgboost\_model.XGBClassifier method), [24](#page-27-1)
- is\_possible\_predict\_proba() (modelgym.models.xgboost\_model.XGBRegressor method), [25](#page-28-0)

### L

- get\_one\_hot() (modelgym.models.ensemble\_model.EnsembleClassifier snapshot() (model-LGBMClassifier (class in modelgym.models.lightgbm\_model), [26](#page-29-1) LGBMRegressor (class in modelgym.models.lightgbm\_model), [26](#page-29-1) load\_from\_snapshot() (modelgym.models.catboost\_model.CtBClassifier static method), [28](#page-31-1) load\_from\_snapshot() (modelgym.models.catboost\_model.CtBRegressor static method), [29](#page-32-0) load from snapshot() (modelgym.models.ensemble\_model.EnsembleClassifier static method), [30](#page-33-1) gym.models.ensemble\_model.EnsembleRegressor static method), [31](#page-34-0)
	- load from snapshot() (modelgym.models.lightgbm\_model.LGBMClassifier static method), [26](#page-29-1)

predict() (modelgym.models.rf\_model.RFClassifier

predict() (modelgym.models.xgboost\_model.XGBClassifier

predict() (modelgym.models.xgboost\_model.XGBRegressor

predict proba() (modelgym.models.catboost\_model.CtBClassifier

predict\_proba() (modelgym.models.catboost\_model.CtBRegressor

predict\_proba() (model-

gym.models.ensemble\_model.EnsembleClassifier

method), [28](#page-31-1)

method), [25](#page-28-0)

method), [25](#page-28-0)

method), [29](#page-32-0)

method), [30](#page-33-1)

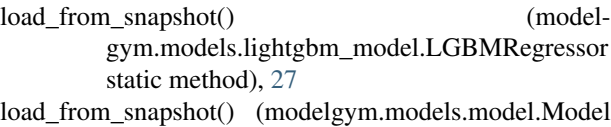

static method), [24](#page-27-1) load from snapshot() (model-

- gym.models.rf\_model.RFClassifier static method), [28](#page-31-1)
- load from snapshot() (modelgym.models.xgboost\_model.XGBClassifier static method), [25](#page-28-0)
- load\_from\_snapshot() (modelgym.models.xgboost\_model.XGBRegressor static method), [25](#page-28-0)
- load state() (model method), [35](#page-38-1)
- load\_state() (modelg method), [36](#page-39-1)

LocalTracker (class in Logloss (class in mode

# M

Metric (class in model) Model (class in model) modelgym.guru (modu modelgym.metrics (mc modelgym.models.catb modelgym.models.ense modelgym.models.ligh modelgym.models.mod modelgym.models.rf\_n modelgym.models.xgb modelgym.trackers.trac modelgym.trainers.hyp modelgym.trainers.sko modelgym.utils.util (m Mse (class in modelgy

method), [28](#page-31-1)

method), [29](#page-32-0)

method), [30](#page-33-1)

method), [31](#page-34-0)

method), [26](#page-29-1)

# P

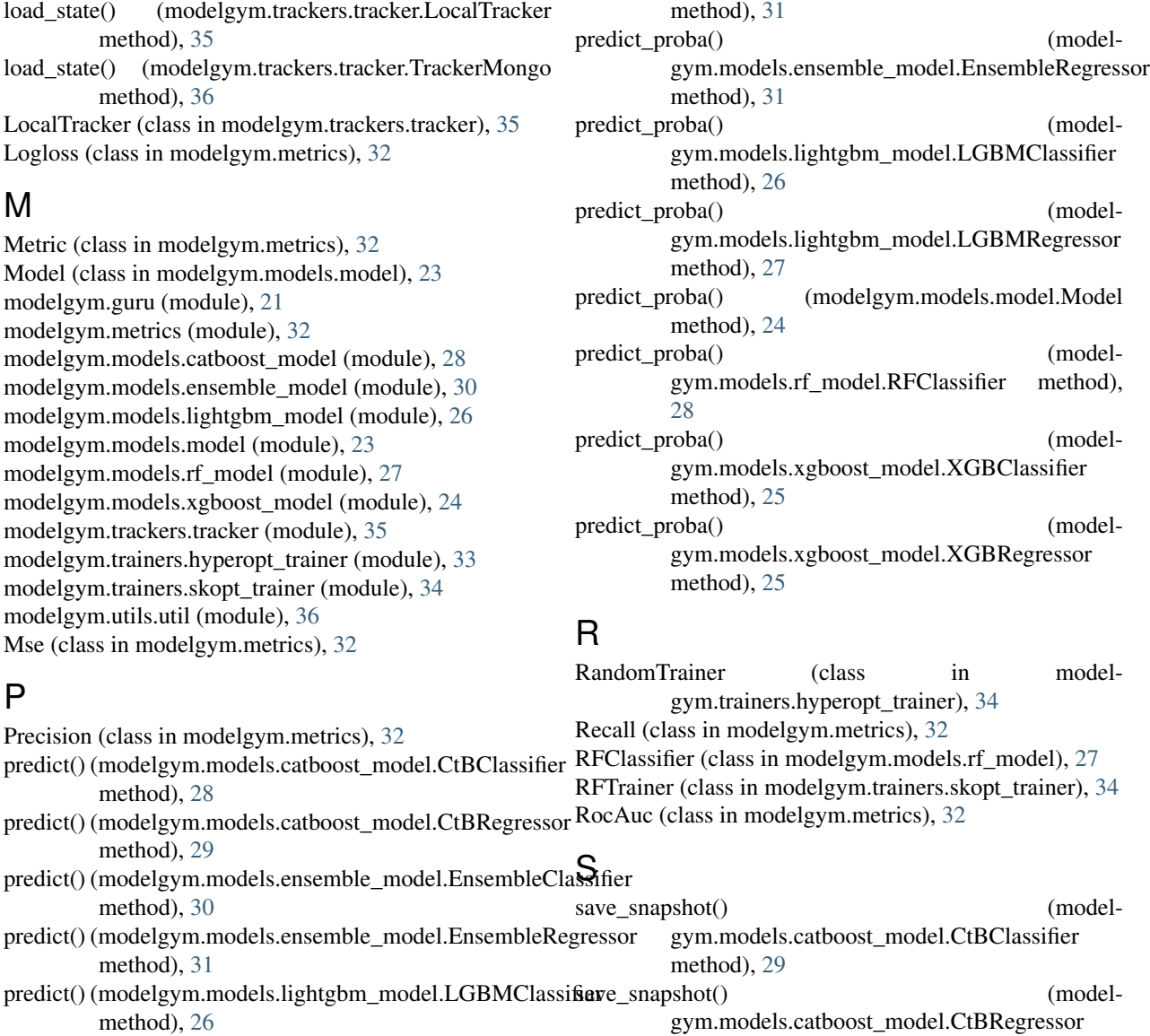

method), [30](#page-33-1)

method), [31](#page-34-0)

gym.models.ensemble\_model.EnsembleClassifier

- predict() (modelgym.models.lightgbm\_model.LGBMRegressor method), [27](#page-30-1) save\_snapshot() (model-
- predict() (modelgym.models.model.Model method), [24](#page-27-1)

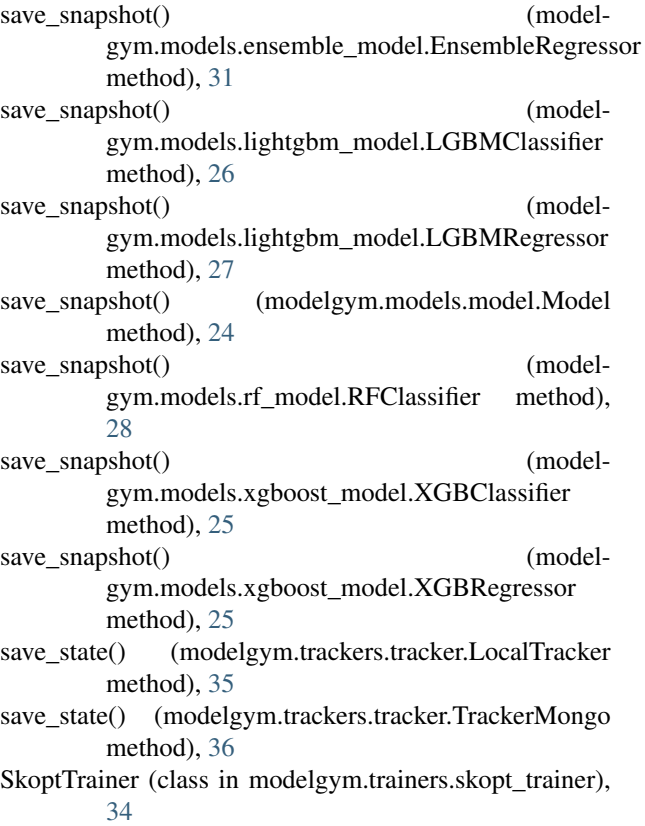

# T

TpeTrainer (class in modelgym.trainers.hyperopt\_trainer), [34](#page-37-2) TrackerMongo (class in modelgym.trackers.tracker), [36](#page-39-1)

# X

XGBClassifier (class in modelgym.models.xgboost\_model), [24](#page-27-1) XGBRegressor (class in modelgym.models.xgboost\_model), [25](#page-28-0)